Subject: Re: Context search in TheIDE Posted by peterh on Sun, 25 Nov 2018 19:07:15 GMT View Forum Message <> Reply to Message

Current NB 12567 still has the problem:

C:\upp\bazaar\MathTools\Calculator.cpp (44): error C2664: 'void Upp::EvalExpr::GetConstant(int,Upp::String &,Upp::doubleUnit &)': cannot convert argument 3 from 'double' to 'Upp::doubleUnit &' C:\upp\bazaar\MathTools\Calculator.cpp (49): error C2664: 'void Upp::EvalExpr::GetVariable(int,Upp::String &,Upp::doubleUnit &)': cannot convert argument 3 from 'double' to 'Upp::doubleUnit &' C:\upp\bazaar\MathTools\Calculator.cpp (124): error C2440: '=': cannot convert from 'Upp::doubleUnit' to 'double' C:\upp\bazaar\MathTools\Calculator.cpp (134): error C2440: '=': cannot convert from 'Upp::doubleUnit' to 'double' C:\upp\bazaar\MathTools\Calculator.cpp (138): error C2440: '=': cannot convert from 'Upp::doubleUnit' to 'double'

Also context search (Alt-J) finds unrelated stuff.

For example search for "TopWindow" ends up at a Place where TopWindow is only mentioned in a comment.

As a beginner I am lost without "Alt-J", I need it to explore and understand all this stuff.

Anyway I will happily test again later with a later version.

Nowadays I am only a casual home-programmer, so I cannot do more than to report problems currently ;)

But I like Upp++; thank you for working on it!

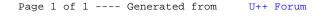